Auf Drängen der EU-Kommission hat die Bundesregierung das deutsche Schornsteinfegerrecht geändert.

Durch das Gesetz zur Neuregelung des Schornsteinfegerwesens wird das bisher geltende Schornsteinfegergesetz (SchfG) umfassend geändert und tritt nach einer Übergangszeit am 31.12.2012 außer Kraft.

Gleichzeitig wird im Übergangszeitraum schrittweise das neue Schornsteinfeger-Handwerksgesetz (SchfHwG) in Kraft treten. Durch die Novellierung des deutschen Schornsteinfegerrechts haben unsere Fachbetriebe die Möglichkeit. Ihnen über die herkömmlichen Schornsteinfegerarbeiten hinaus ein erhebliches Leistungspaket anzubieten:

Über das auf Ihren Bedarf zugeschnittene individuelle Angebot informiert Sie Ihr Bezirksschomsteinfegermeister

Weitere Informationen bietet Ihr Landesinnungsverband oder der Zentralinnungsverband des Schornsteinfegerhandwerks unter

www.schornsteinfeger-berlin.de www.schornsteinfeger-brb.de www.schornsteinfeger-mv.de www.schornsteinfeger.de

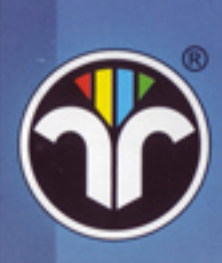

**Die** Schornsteinfeger informieren:

# **Gesetz zur Neuregelung des Schornsteinfegerwesens**

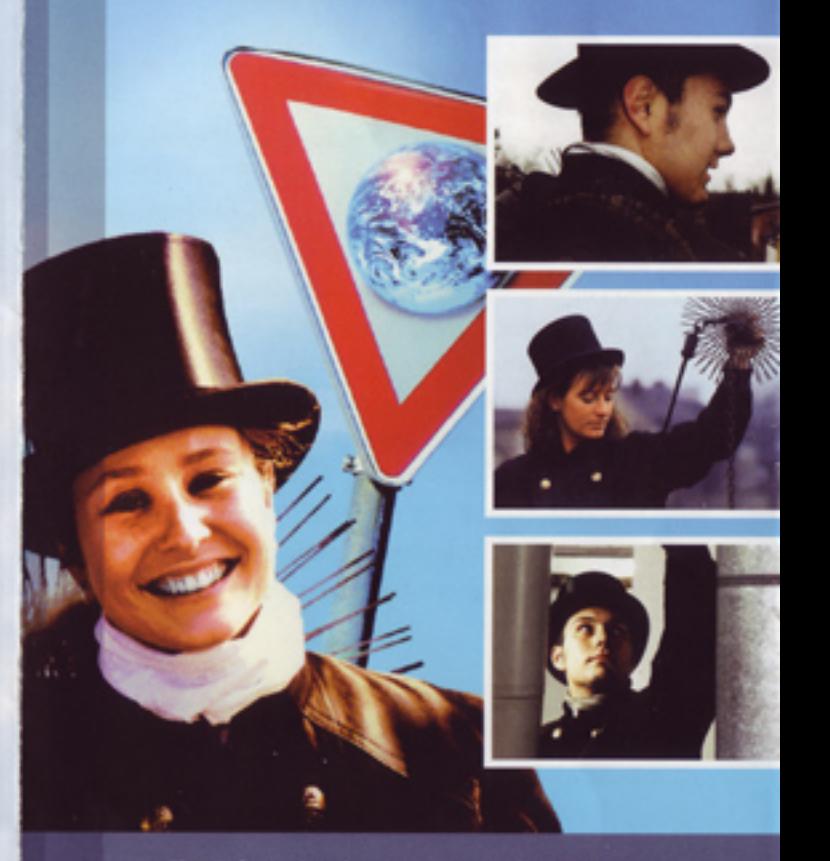

Eine Information der Landesinnungsverbände des Schornsteinfegerhandwerks Berlin, Brandenburg und Mecklenburg-Vorpommern

#### Dann haben Sie die Wahl:

Durch das Gesetz zur Neuregelung des Schornsteinfegerwesens werden Haus- und Wohnungseigentümer deutlich stärker in die Verantwortung genommen.

Im Übergangszeitraum (2009 bis 2013) werden Schornsteinfegerarbeiten nur durch den jeweils zuständigen Bezirksschornsteinfegermeister ausgeführt.

Einzige Ausnahme: Auch ein Schornsteinfegerbetrieb aus dem nichtdeutschen EU-Ausland darf mit der Ausführung der Arbeiten beauftragt werden, sofern es sich um einen Betrieb des Schornsteinfegerhandwerks handelt, der die handwerksrechtlich erforderliche Qualifikation besitzt und beim Bundesamt für Wirtschaft und Ausfuhrkontrolle registriert ist. Bei dieser sog. "Fremdausführung" sind Sie als Eigentümer in der Verantwortung, dass die Arbeiten ordnungsgemäß - also durch einen zugelassenen Betrieb - ausgeführt werden und frist- und formgemäß nachgewiesen werden. Ihnen obliegt die Pflicht, den Nachweis der Arbeitsausführung im Wege Formblattnachweises gegenüber Ihrem zuständigen Bezirksschornsteinfegermeister termingerecht zu führen. Die Fremdbeauftragung eines nichtdeutschen EU-Betriebes setzt zudem die Erteilung eines Feuerstättenbescheides durch den zuständigen Bezirksschornsteinfegermeister voraus.

Die Kehrbezirke bleiben erhalten, d.h. der für Ihr Grundstück zuständige Bezirksschornsteinfeger ist auch künftig für Sie da.

#### Ab 2013

heißt der Bezirksschornsteinfegermeister dann "bevollmächtigter Bezirksschornsteinfeger".

Ihr Bezirksschornsteinfeger bleibt Ihr unabhängiger Partner in allen Fragen der Sicherheit, des Brandschutzes, des Umweltschutzes und der Energieeinsparung.

Ihr Bezirksschornsteinfeger kommt alle 3 Jahre und führt eine umfassende Feuerstättenschau durch.

Sie erhalten einen Feuerstättenbescheid, der festlegt, in welchen Abständen welche Reinigungsund Überprüfungsarbeiten zur Sicherstellung der Betriebs- und Brandsicherheit regelmäßig an Ihren Feuerungs- und Lüftungsanlagen ausgeführt werden.

Sie können die Arbeiten wie bisher durch Ihren Bezirksschornsteinfeger ausführen lassen.

## Es entfallen für Sie alle weiteren Verpflichtungen.

Für Ihre Sicherheit legt Ihr Bezirksschornsteinfeger buchstäblich "die Hand ins Feuer".

### oder

Sie beauftragen einen nach § 3 SchfHwG registrierten Fachbetrieb des Schornsteinfegerhandwerks mit der Ausführung der Arbeiten und übernehmen selbst die Haftung.

In diesem Fall müssen Sie den Nachweis der fristgemäßen Ausführung über das vorgeschriebene Formblatt binnen der gesetzlich normierten und sich aus den Ausführungsintervallen ergebenden Fristen führen.

Fristversäumnisse führen zu kostenpflichtigen Zweitbescheiden durch die zuständige Behörde und können Verwaltungszwangsmittel auslösen.

In jedem Fall bleibt Ihr Bezirksschornsteinfeger ausschließlich zuständig für Bauabnahmen und die umweltschutzrechtliche Messung gemäß der Verordnung für kleine und mittlere Feuerungsanlagen (1. BImSchV) und natürlich die Feuerstättenschau.